#### Object Relational Mapping

Kenneth M. Anderson University of Colorado, Boulder Lecture 29 — CSCI 4448/5448 — 12/11/12

#### Credit where Credit is Due

- The slides that cover Hibernate and JPA were developed by Aaron Schram
	- as part of his graduate presentation for this class
- Used with permission (Thanks Aaron!)

#### Goals of the Lecture

- Introduce the topic of object-relational mapping
- See examples in
	- Ruby on Rails
	- Hibernate

#### Object-Relational Mapping

- Until recently, the most efficient way to store data was in a relational database
	- A relational database can store vast amounts of data in a structured way that allows for efficient storage, access, and search
	- More recently, so called NoSQL solutions have been gaining production use on truly vast datasets with realtime and concurrent operational constraints
		- Think Facebook and Twitter and their use of Hadoop and Cassandra

### The Trouble with Objects (I)

- From an OO A&D standpoint, the problem with these persistence mechanisms is that their core abstractions are not objects
	- They are tables with rows and columns (RDBMS)
- Or
	- They are (some variation on) key-value pairs (NoSQL)

#### The Trouble with Objects (II)

- The OO world, on the other hand, has
	- Classes, sub-classes, inheritance, associations
	- Objects, attributes, methods, polymorphism
- These concepts do not easily map into the abstractions of persistence mechanisms
	- Even the creation of serialization mechanisms is non-trivial with the work that has to go in to traversing and reconstituting an object graph

## An Example

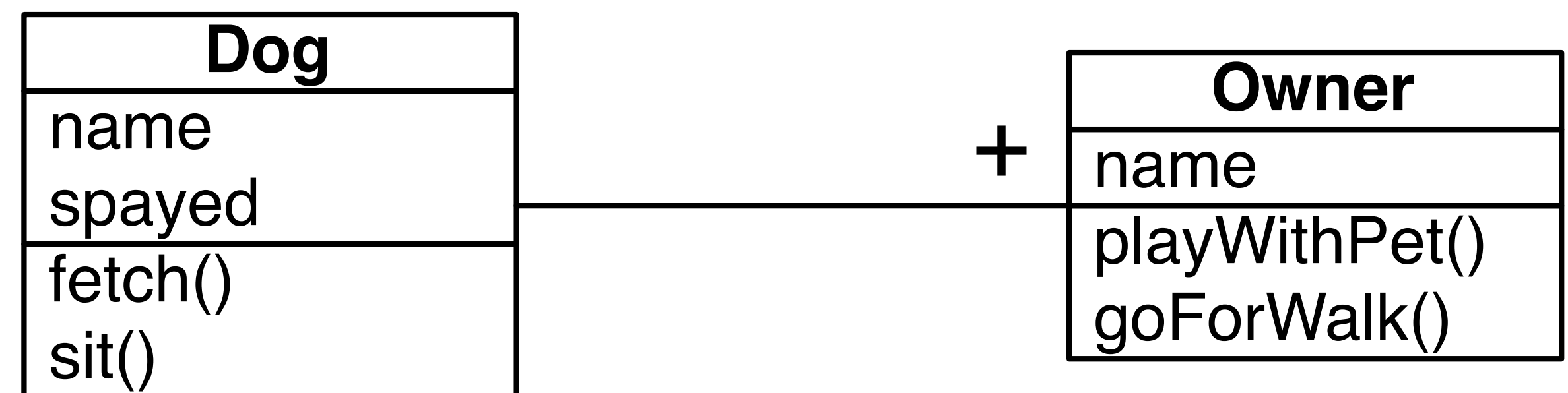

### Discussion (I)

- Think about how you would represent the previous UML diagram in a relational database
	- In the system, you will have Dog objects and Owner objects and some of them will be related to each other
- You will at least have
	- a table called dogs to store Dog instances and
	- a table called owners to store Owner instances

- Indeed, this is a convention of many object-relational mapping systems
	- class names are singular; table names are the associated plural form of the word: Person  $\Rightarrow$  People; Cat  $\Rightarrow$  Cats; etc.

### Discussion (II)

- Furthermore, for each table
	- you would have columns that correspond to each attribute (plus an implicit id column)
	- each row would correspond to an instance of the class
		- a spayed dog named Fido might have a row like:
			- 1 | Fido | true

#### Discussion (III)

- How do we handle the relationship between Dog and Owner?
- Based on the diagram
	- Each owner has a single dog
	- Each dog has at least one owner
- This means that two owners can own the same dog
	- Owner participates in a "has\_one" relationship with Dog
	- Dog participates in a "has\_many" relationship with Owner

#### Discussion (IV)

- How do we handle the relationship between Dog and Owner?
	- The short answer is
		- foreign key relationships and join tables
	- The somewhat longer answer is that most object-relational mapping systems have ways to specify these relationships
		- They then take care of the details automatically
		- You might see code like:
			- List<Owner> owners = dog.getOwners();
		- Behind the scenes, the method will hide the database calls required to find which owners are associated with the given dog

### Discussion (V)

- How do we handle the relationship between Dog and Owner?
	- The relationship between Dog and Owner can be handled such that
		- Each instance of dog is assigned a unique id
			- 1 | Fido | true
			- 2 | Spot | false
		- Likewise owners
			- 1 | Ken
			- 2 | Max
		- A third table is then used to maintain mappings between them
			- $\cdot$  1 | 1 ; 1 | 2 ; 2 | 2
		- This says that Fido is owned by Ken and Max and Spot is owned by Max

#### Discussion (VI)

- That third table is known as a join table and has the structure
	- dog\_fk | owner\_fk
	- "1 | 1" in a row says that dog 1 is owned by owner 1
- When it is time to implement the code
	- List<Owner> owners = dog.getOwners();
- Then
	- the code gets the id of the current dog
	- asks for all rows in the join table where  $\log_{10} f$ k == "id of current  $\log$ "
	- this provides it with some number of rows; each row provides a corresponding owner\_id which is used to lookup the names of the associated owners

### A complication

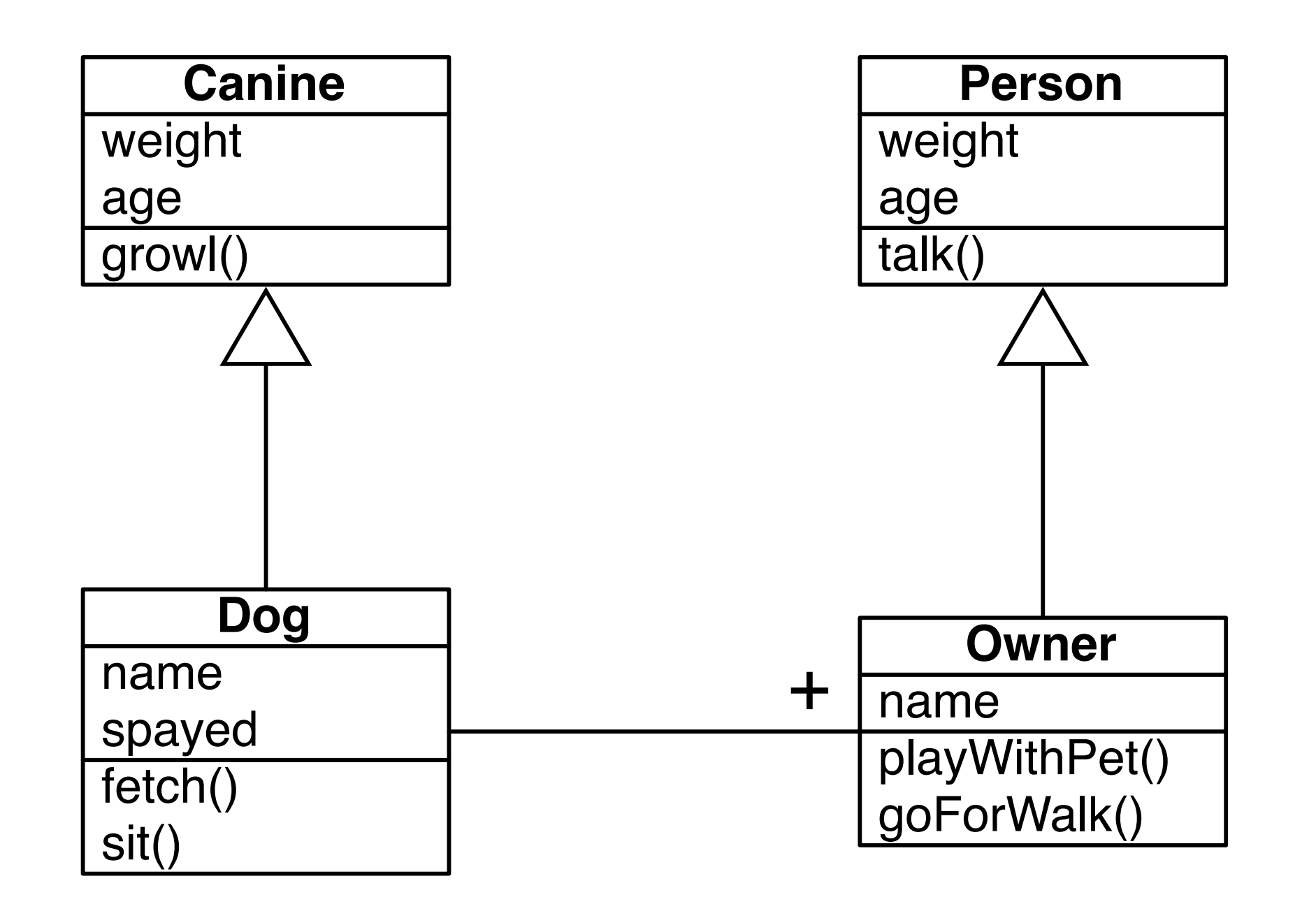

Now what?

#### Discussion (I)

- The new version of the example adds parent classes to Dog and Owner
	- In our previous discussion, we said that
		- each class gets a table and each object is represented as a row in that table
	- We also saw that associations between classes get handled via join tables, which are distinct tables in which the rows track information about a specific instance of the association
- How is inheritance handled?

### Discussion (II)

- How is inheritance handled?
	- The answer is "it varies across object-relational mapping systems"
	- Some systems, such as hibernate, have options to embed the attributes of the superclass into the tables of the subclasses
		- Rather than one table per class, no table is generated for the superclass; instead one table per (leaf) subclass is generated
			- the subclass table then has columns for each of the superclass atts
	- Some systems, such as ActiveRecord (for Ruby on Rails) have options for creating a single table for the superclass and for each object storing all attributes as key-value pairs in a map
		- subclasses are stored in the superclass table and have the option of adding key-value pairs to the map that only they process

### Discussion (II)

- How is inheritance handled?
	- There are other options
		- including having distinct tables for each superclass and subclass and using foreign-key relationships to track relationships between tables
			- an instance of a subclass would get its values from multiple tables
- These variations are just details, however; you might choose one approach over another based on your scalability constraints and your knowledge of how one database performs over another
	- The important point is that the object-relational mapping system will hide the details from you
		- You'll create a new instance and then invoke "save()" and the object gets picked apart and its values get stored in the appropriate tables

### ORM Systems?

- There are many different ORM systems available
	- Prominent examples
		- CoreData from Apple
		- Hibernate from JBoss
		- ActiveRecord from Ruby on Rails

### Apple's CoreData

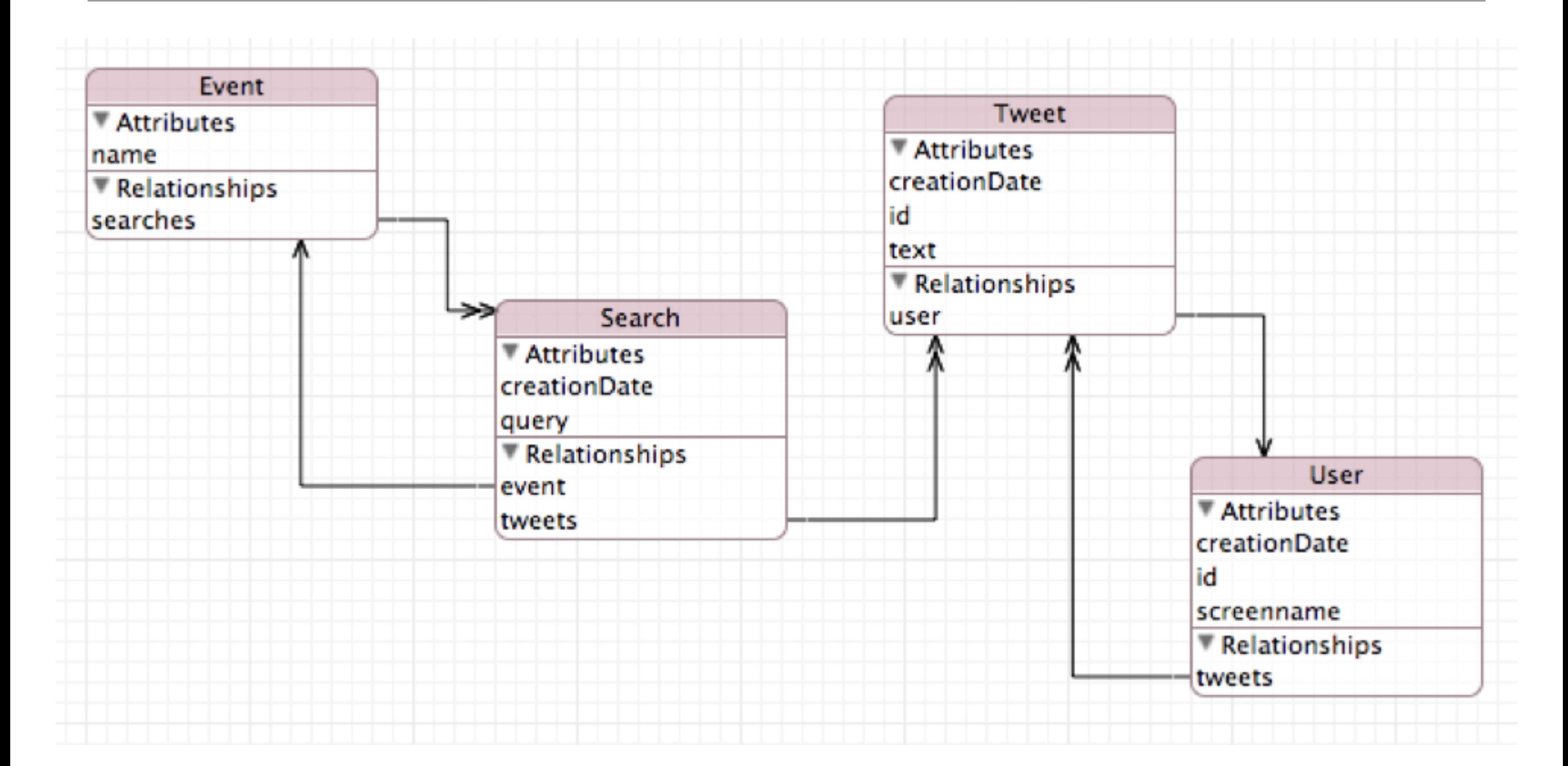

CoreData has a graphical front-end for specifying the relationships between objects; it generates databases automatically from this spec

## Hibernate

- **The most popular JPA vendor is Hibernate (JBoss)**
- **. JPA 1.0 was heavily influenced by Gavin King, the** creator of Hibernate
	- Much of what exists in JPA is adopted directly from the Hibernate project
	- **Many key concepts such as mapping syntax and** central session/entity management exist in both

## Key Concepts

- JPA utilizes annotated Plain Old Java Objects (POJOs)
	- **Define an EntityBean for persistence** 
		- @Entity
	- **Example 12 Define relationships between beans** 
		- @OneToOne
		- @OneToMany
		- @ManyToOne
		- **@ManyToMany**

## Key Concepts Cont...

**EXED FROM Primitive types and wrappers are mapped by default** 

String, Long, Integers, Double, etc.

- **Mappings can be defined on instance vars or on** accessor methods of the POJO
- Supports inheritance and embedding
- **EntityManger is used to manage the state and life cycle** of all entities within a give persistence context
- **Primary keys are generated and accessed via @Id** annotation

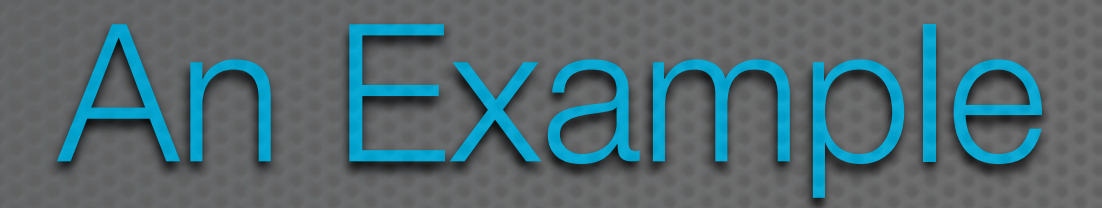

Thursday, March 31, 2011

# Office-Employees Example

**This was a common interview question at one** of my previous employers

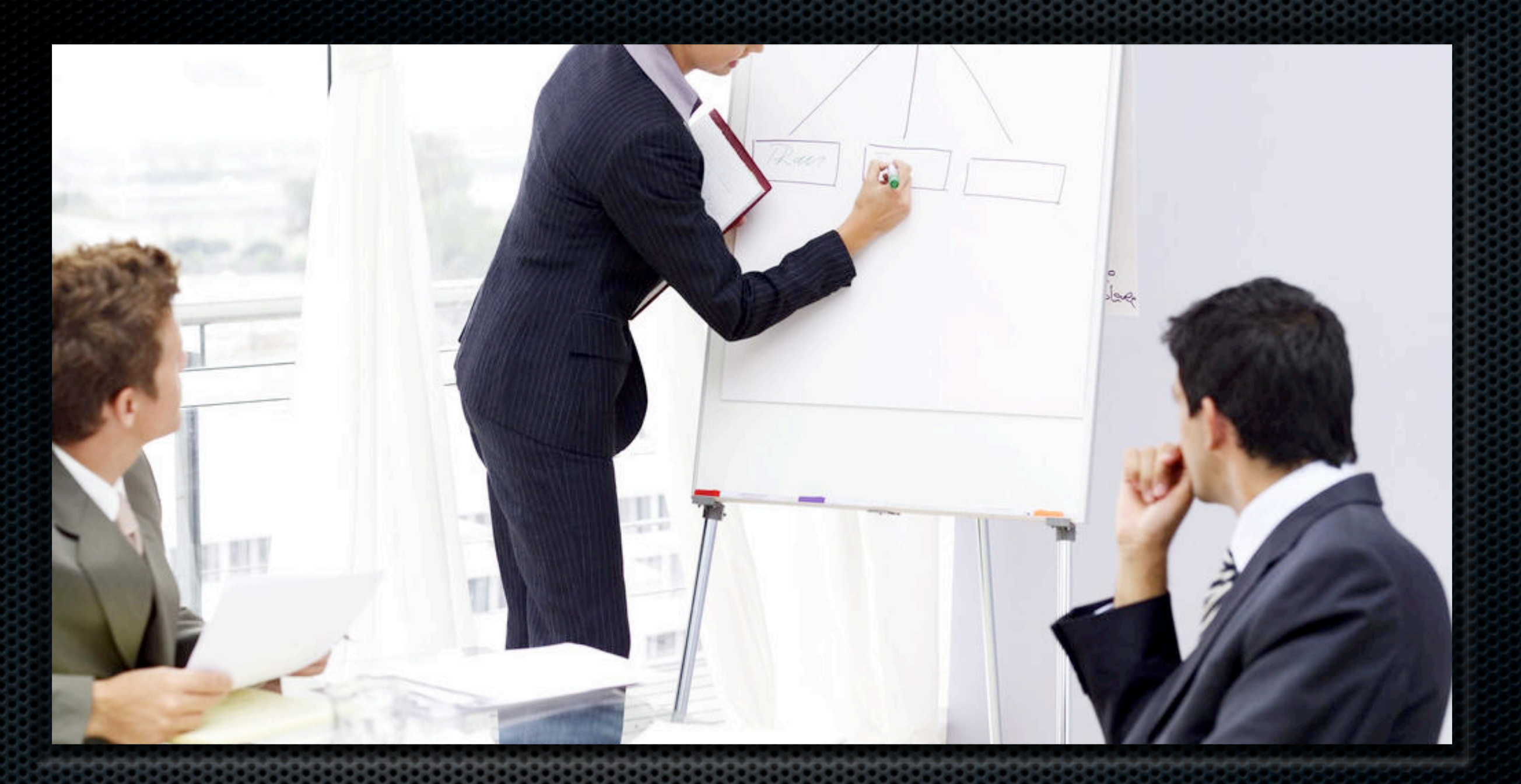

## Question:

How could you model an employee management system using an ORM?

Thursday, March 31, 2011

## Question Details

In the interview we would build the whole application

- **Design an application that allows a customer to view all** employees that physically reside in a specific office
- **Each employee may only reside in one office**
- **Employees must have** 
	- First name, last name, phone number, id
- **Each office must have** 
	- Name, postal address, id

Any ORM will do, we'll use JPA...

Here, we'll just build out the model tier

## The Model

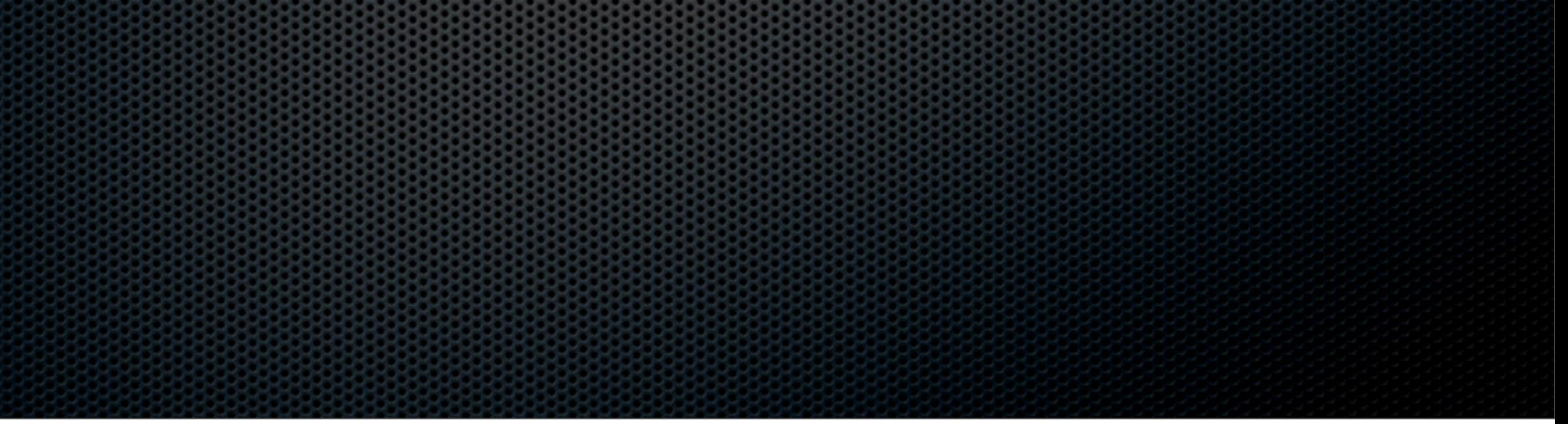

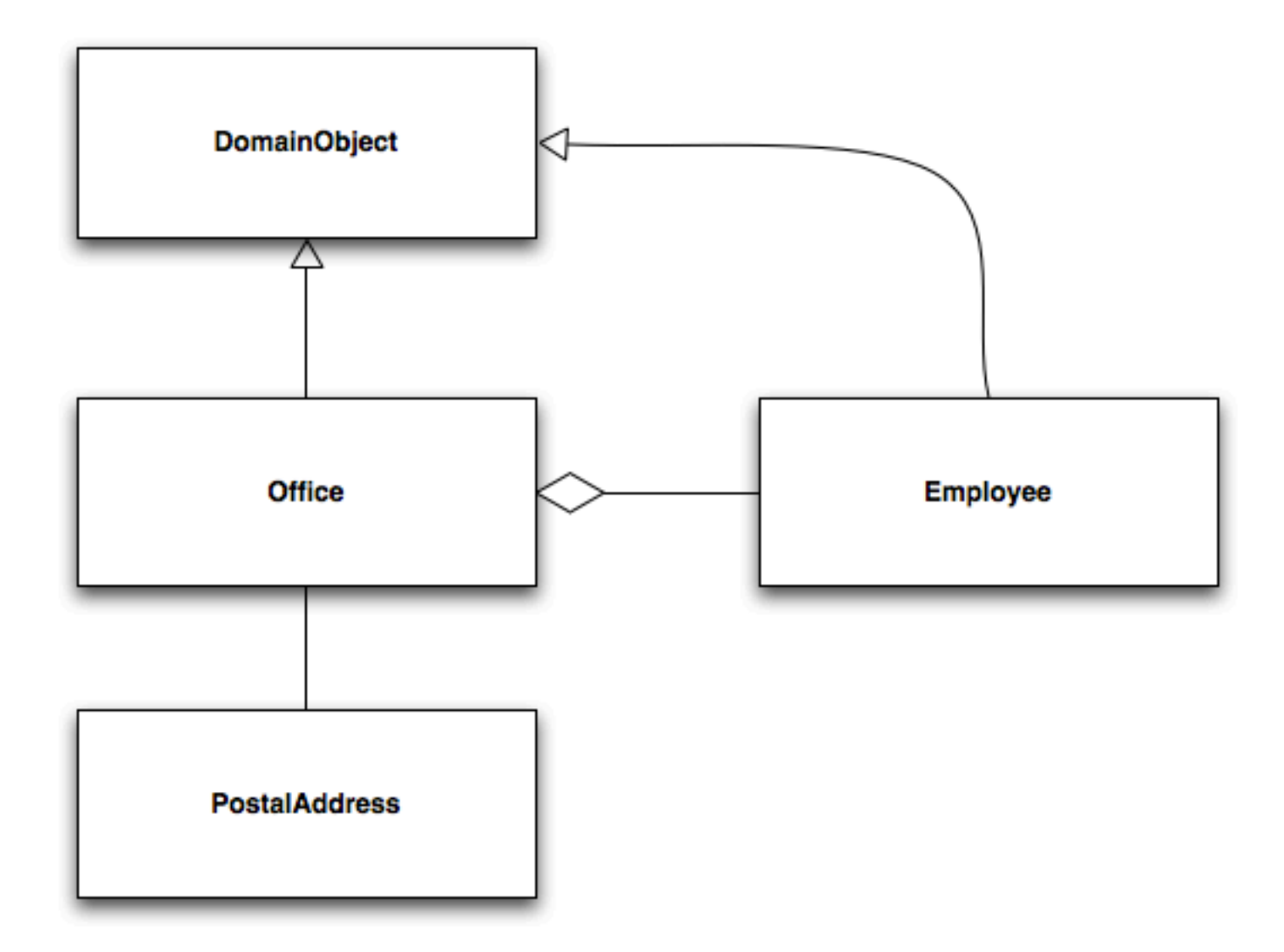

## From Model to Code

- **Our model contains four classes** 
	- **Office**
	- Employee
	- **Examplement** PomainObject
	- PostalAddress
- **Office and Employee inherit from DomainObject**
- DomainObject holds on to best practice attributes such as id, creation date, modified date, version, etc.

## From Model to Code Cont...

- **.** @Entity must be used to tell JPA which classes are eligible for persistence
- @ManyToOne must be used to tell JPA there is an aggregation between Office and Employee
- We'll show a use of @Embedded and @Embeddable for the Office-PostalAddress relationship
- **As well as inheritance using @MappedSuperclass**

# DomainObject

Thursday, March 31, 2011

This class is not to be directly persisted

DB generated Id

For optimistic locking

Store as datetime

Call these methods before creation and modification

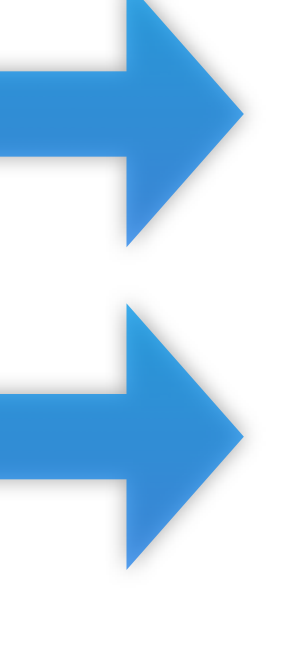

٦

**@MappedSuperclass** public abstract class DomainObject implements Cloneable

private Long id; private int version: private Date createDate; private Date modifiedDate;

bra **@GeneratedValue** public Long getId()  $\{... \}$ 

private void setId(Long id)  $\{... \}$ 

**@Version** public int getVersion()

private void setVersion(int version)  $\{... \}$ 

@Temporal(TemporalType.TIMESTAMP) public Date getCreateDate()  $\{... \}$ 

private void setCreateDate(Date createDate)  $\{... \}$ 

@Temporal(TemporalType.TIMESTAMP) public Date getModifiedDate()  $\{... \}$ 

private void setModifiedDate(Date modifiedDate)  ${...}$ 

**@PrePersist** private void handleCreateDate()  $\{... \}$ 

@PreUpdate private void handleModifiedDate()

public Object clone() throws CloneNotSupportedException  $\{... \}$ 

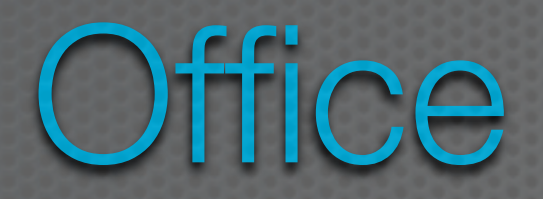

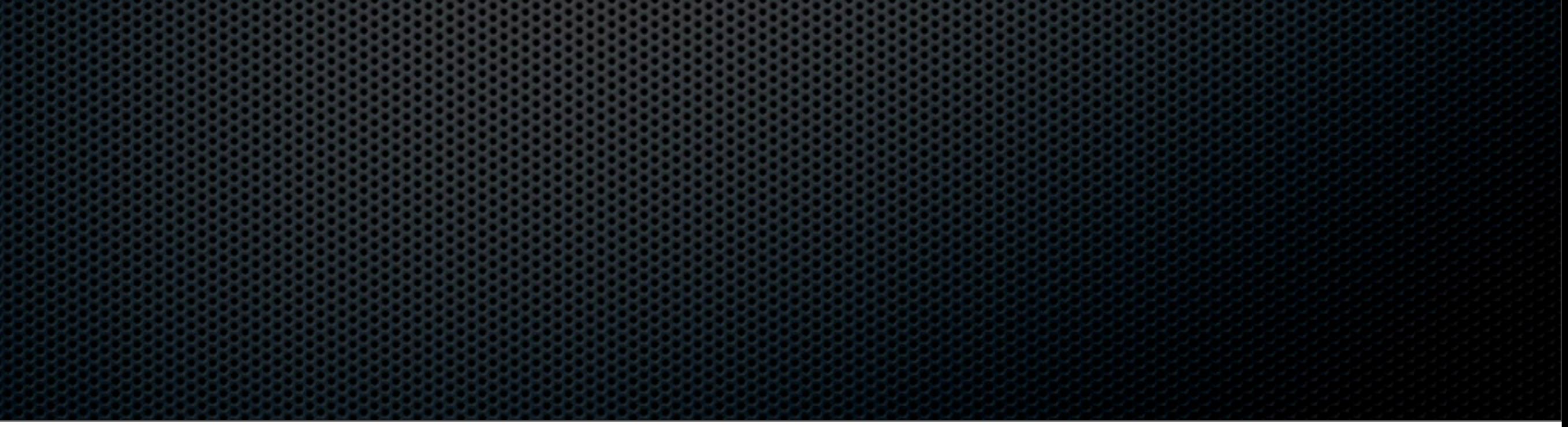

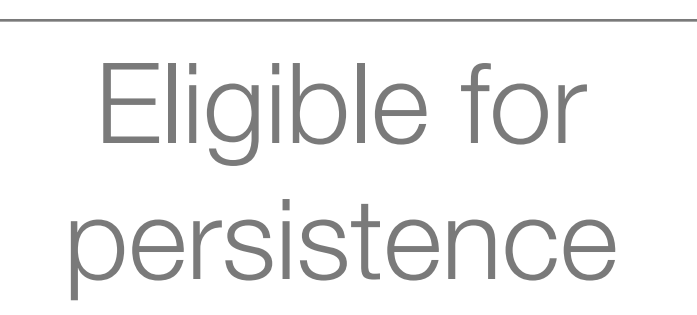

## Embed PostalAddress in the same table as Office

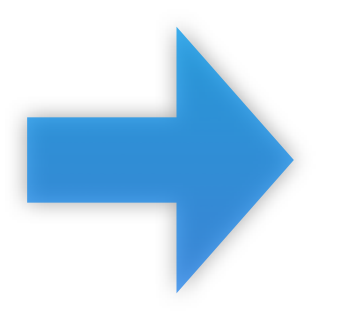

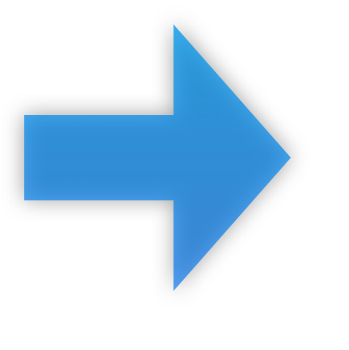

J.

**@Entity** public class Office extends DomainObject

private String name;

private PostalAddress postalAddress;

public String getName()  $\{... \}$ 

public void setName(String name)  $\{... \}$ 

**@Embedded** public PostalAddress getPostalAddress()  ${...}$ 

public void setPostalAddress(PostalAddress postalAddress)  ${...}$ 

## PostalAddress

Allow this object to be embedded by other objects

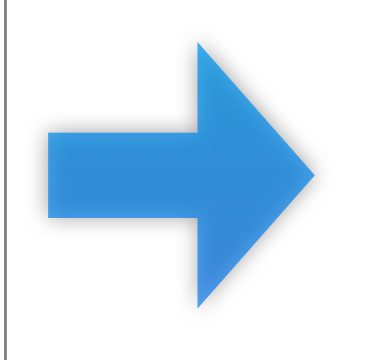

State is an Enum that will be treated as a String (varchar)

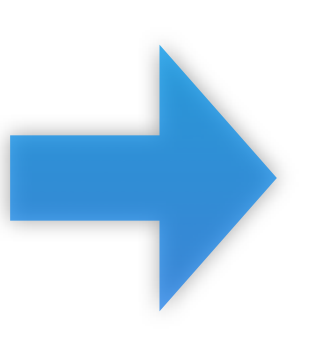

**@Embeddable** public class PostalAddress private String city; private String addressOne; private String addressTwo; private String zipCode;

private State state;

public String getCity()  $\{... \}$ 

public void setCity(String city)  $\{... \}$ 

public String getAddressOne()  $\{... \}$ 

public void setAddressOne(String addressOne)  $\{... \}$ 

public String getAddressTwo()  $\{... \}$ 

public void setAddressTwo(String addressTwo)  $\{... \}$ 

public String getZipCode()  $\{... \}$ 

public void setZipCode(String zipCode)  $\{... \}$ 

@Enumerated(EnumType.STRING) public State getState()  $\{... \}$ 

public void setState(State state)  ${...}$ 

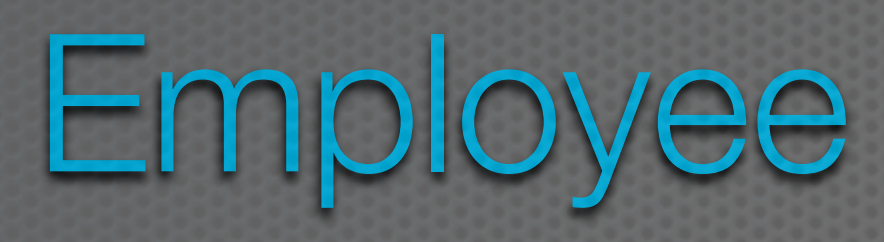

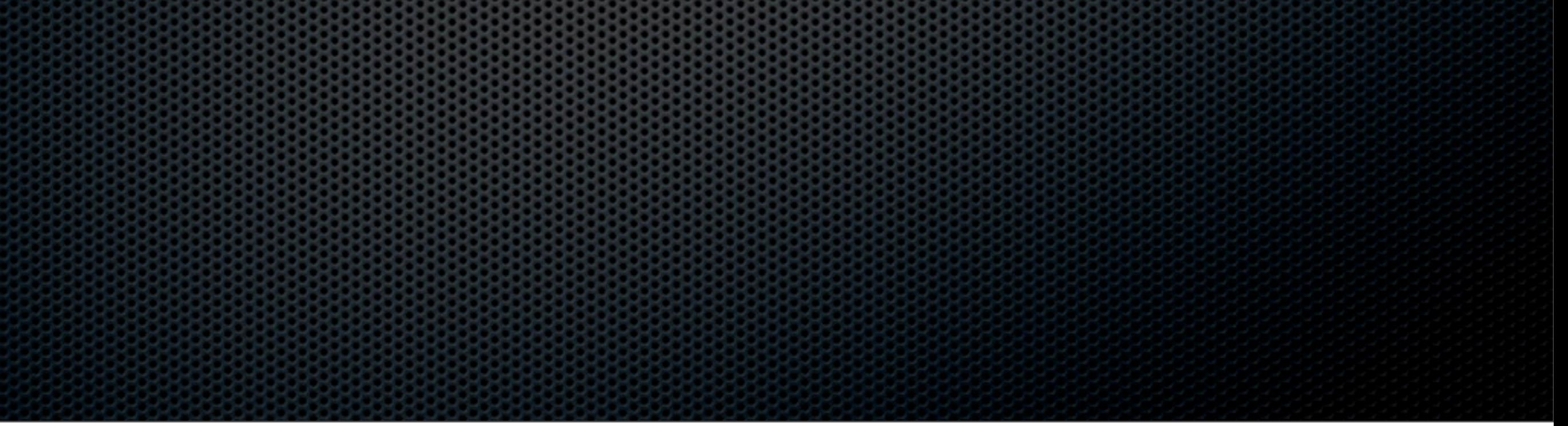

Thursday, March 31, 2011

## Eligible for persistence

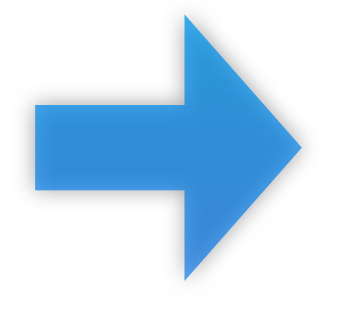

Defines the many to one association with **Office** 

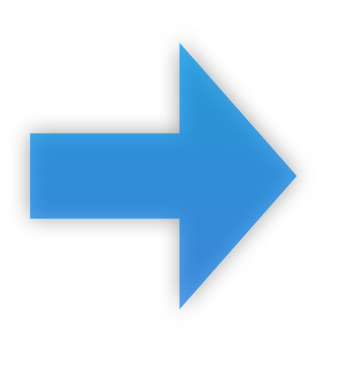

J.

**@Entity** public class Employee extends DomainObject private String firstName; private String lastName; private String location;

private String phoneNumber;

private Office office;

public String getFirstName()  $\{... \}$ 

public void setFirstName(String firstName)  $\{... \}$ 

public String getLastName()  $\{... \}$ 

public void setLastName(String lastName)  $\{... \}$ 

public String getLocation()  $\{... \}$ 

public void setLocation(String location)  $\{... \}$ 

public String getPhoneNumber()  $\{... \}$ 

public void setPhoneNumber(String phoneNumber)  ${...}$ 

@ManyToOne public Office getOffice()

public void setOffice(Office office)  $\{... \}$ 

## **Explanation**

- **@Embeddable and @Embedded** 
	- Allows for the attributes of an embedded class to be stored in the same table as the embedding class
- **\*** @Enumerated
	- **Allows for the value of an Enum to be stored in a** column in the class's database table
- $\bullet$  **@MappedSuperclass** 
	- **Allows for all attributes of the superclass to be** utilized by the subclasses
	- **Duplicates all superclass attributes on subclass** tables

## The Database

Thursday, March 31, 2011

## The Database

- JPA is capable of generating the underlying database for the developer
- Most aspects of the generation are available for customization
	- **The defaults are generally good enough**
- **Any @Entity causes the generation of a database** table. Our generated tables are:
	- **\*** Office table
	- **Employee table**

## Office Table

Field Type createDate datetime modifiedDate datetime version int(11) addressOne varchar(255) addressTwo varchar(255) zipCode varchar(255)

id bigint(20) name varchar(255) city varchar(255) state varchar(255)

## Employee Table

Field Type createDate datetime modifiedDate datetime version int(11) firstName varchar(255) lastName varchar(255) location varchar(255) phoneNumber varchar(255) office\_id bigint(20)

id bigint(20)

FK to

**Office** 

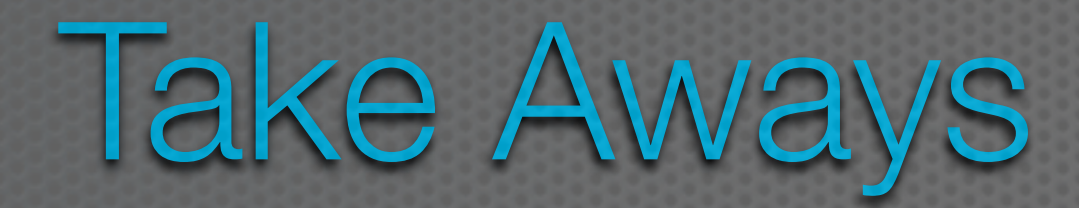

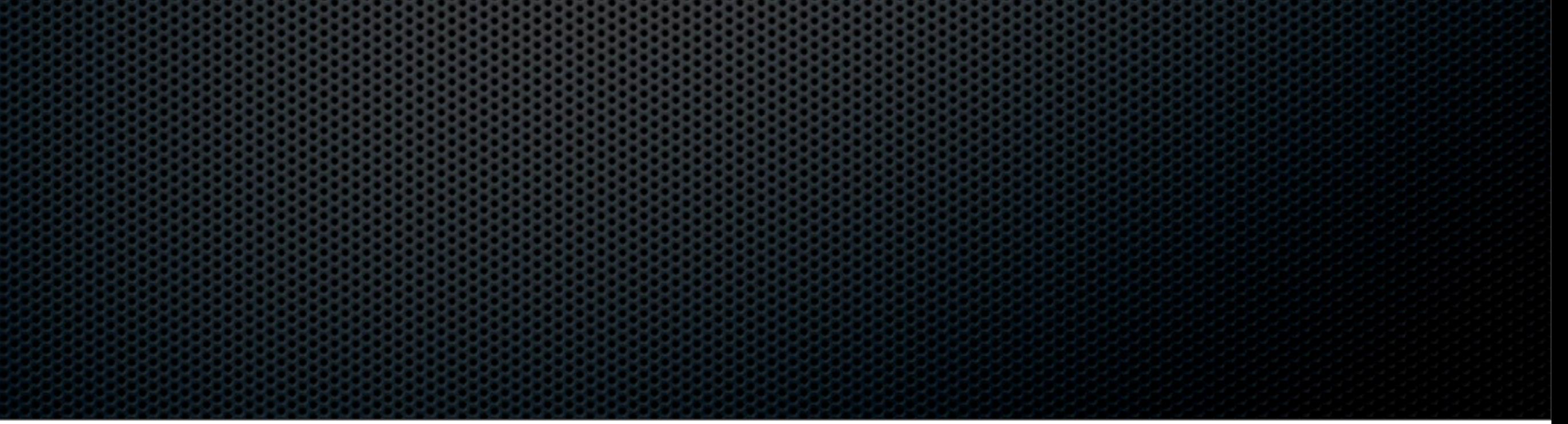

Thursday, March 31, 2011

## Take Aways

- JPA is a specification that a developer can code to in order to easily leverage ORM technologies
- **There are a wide variety of vendors that implement** the specification
	- **Example 20 contains in the container to be allows the developer to be** flexible in their choice of vendor implementations with limited ripple throughout the codebase
- **.** JPA greatly simplifies persistence of POJOs through a small set of easily utilized annotations

#### **ActiveRecord**

- ActiveRecord is the Object-Relational Mapping system that is used by the Ruby on Rails web application framework
	- It takes advantage of "convention over configuration" to provide reasonable defaults that will meet most developers needs
		- For instance, if you create a table in your database called dogs and add a Ruby class called Dog to your Rails app, ActiveRecord can figure out that the two are connected
			- It will then provide methods for searching the table...
				- … and returning instances of the Dog class for manipulation and display by other parts of Ruby on Rails
			- It also autogenerates ids for each instance and will even generate attributes that will track, for instance, when a row was last updated

#### ActiveRecord Features (I)

- The code in a Ruby class that makes use of ActiveRecord is often quite simple; for instance, many of them look like this
	- class Order < ActiveRecord::Base
	- end
- A name and a subclass relationship and that's it
	- Note: ActiveRecord::Base is ActiveRecords key class and it (by default) indicates when a class will be associated with a table in a database
- Class Order will have an associated table called orders
	- The attributes associated with Order are then inferred by ActiveRecord at run-time; it adds attributes, getters, and setters to an Order object dynamically based on the information it finds in the associated table

#### ActiveRecord Features (II)

- ActiveRecord supports three types of relationships
	- One-to-One: declared via has\_one and belongs\_to
	- One-to-Many: declared via has\_many and belongs\_to
	- Many-to-Many: declared via has\_and\_belongs\_to\_many
- These declarations go in the class definition and reference the other class that participates in the relationship via a Ruby symbol

#### ActiveRecord Features (III)

- class Order < ActiveRecord::Base
	- has\_many :line\_items
- end
- class LineItem < ActiveRecord::Base
	- belongs\_to: order
- end
	- belongs\_to indicates the presence of a foreign key; in this example, line\_items will contain an auto-generated foreign key to the orders table referencing the particular order that contains the line item
		- the full set of line\_items associated with an order is found by scanning the line\_items table

## Support for CRUD (I)

- Creating a new instance of an object is as simple as
	- my\_order = Order.new
	- order.name = "Ken Anderson"
	- order.email = ["kena@cs.colorado.edu"](mailto:kena@cs.colorado.edu)
	- order.save
- Note: no need to set "order.id"; it is auto-generated
- Finding instances can be located via methods **find** (takes an id or a set of ids and returns object instances) or **where** (locates objects based on att values)
	- can autogenerate search routines via the find\_by\_<attname>
		- find\_by\_name and find\_by\_name\_and\_phonenumber

## Support for CRUD (II)

- Support for update is as simple as finding an object, changing its attribute value, and invoking save
	- my\_order = Order.find(5)
	- my\_order.name = "Max Anderson"
	- my\_order.save
- For deleting objects, two methods can be used: delete/delete\_all and destroy/ destroy\_all
	- The former of each pair takes an id or a set of ids; the latter of each pair takes a query that first finds matching objects and then invokes either delete or destroy
		- destroy ensures that constraints are followed during deletion; delete bypasses those constraints

### Support for Transactions

- ActiveRecord has support for transactions (as long as the underlying database supports transactions!)
	- This allows you to ensure that changes to model objects that need to be atomic are handled successfully, otherwise partial changes are rolled back and an exception is thrown
	- The transaction is handled by a class method on a model object
		- account1 = Account.find(1);
		- account $2 =$  Account.find(2)
		- Account.transaction do
			- account1.withdraw(100); account2.deposit(100);

**This transaction will either transfer the money successfully or leave both objects unchanged**

• end

## Simple Example (I)

- Let's take a look at the basic workflow of ORM in Ruby on Rails using the legendary "depot" example that has been featured in four editions of the following book
	- Agile Web Development with Rails by Sam Ruby (and others)
	- [<http://www.pragprog.com/titles/rails4/agile-web-development-with-rails>](http://www.pragprog.com/titles/rails4/agile-web-development-with-rails)
- I won't show the entire example (which eventually shows all the ins and outs of using ActiveRecord, migrations, rake, etc. in Ruby on Rails
	- In this example, we'll create the foundation for an e-commerce site in Rails centered around the model object called "Product"
- Note: I'm using Rails 3.1.3 and the an old version of Ruby 1.9.2 to run these examples

### Simple Example (II)

- Create a Rails application
	- rails new depot
- This command creates a new Rails 3.0 application called depot; now type:
	- cd depot; rails generate scaffold Product title:string description:text image\_url:string price:decimal
- This tells rails to generate the classes needed to have a model object called Product with attributes title, description, image\_url and price
	- It creates a file called <date+id>\_create\_products.rb in the db/migrate directory; this file is known in Rails as a "migration" as it contains instructions to create this model object in an sqlite3 database and can be used to apply or rollback changes to the database structure

#### Simple Example (III)

• That file looks (kind of) like this; (below is the file generated by Rails 3.0.7)

```
class CreateProducts < ActiveRecord::Migration
   def self.up
    create table : products do |t|
       t.string :title
       t.text :description
       t.string :image_url
       t.decimal :price
       t.timestamps
     end
   end
   def self.down
     drop_table :products
   end
end
                                            table
```
In code, this says "If we are applying this migration, then create the table products; if we are rolling back this migration, then drop (delete) the products

## Simple Example (IV)

- On the line that deals with defining the price in the migration, change it to read:
	- t.decimal :price, :precision  $\Rightarrow$  8, :scale  $\Rightarrow$  2
- Now, we ask Rails to apply this migration using a tool called rake
	- rake will discover that we have no database and will, as a result,
		- create one, and
		- apply the migration (which will, in turn, create the products table)
- Type: "rake db:migrate" in the depot directory and rake will create the database
	- This creates the file "development.sqlite3" in depot/db

## Simple Example (V)

- How did Rails (rake) know to create this file?
	- Rails is designed around a concept called "convention over configuration"
		- when we created the depot application, Rails configured the app with a bunch of defaults; relevant to our situation here, there are defaults that say:
			- use sqlite3 as a database if not told otherwise
			- start in "development" mode (rather than "production" or "test")
			- store the database in the db directory
			- etc.
- sqlite3 is a flat file database; you can use a hex editor to confirm that the newly created file contains a products table as specified by our migration

### Simple Example (VI)

- And, that's it. We are ready to test our web app
	- Execute the command: "rails server" and use a web browser to visit the page: <http://localhost:3000/products>
- You will be presented with a web page that allows you to create, view, edit, and delete instances of the Product class!
- Now, if you've never used Rails before, you might be saying
	- "Where did all this functionality come from?"
- Well, when we created the database migration a few slides ago, we used the command
	- "rails generate scaffold Product…"
- The keyword here is "scaffold"; this tells Rails to auto-generate controllers and views that can create, read, update and delete the Product class, all for "free"

### Simple Example (VII)

- If you check the sqlite3 file with a hex editor, you can again confirm that the database is being populated with instances of the products that you specify via the web interface
- Take a look at
	- depot/app/controllers/products\_controller.rb
	- depot/app/views/products/index.html.erb
- to get a feel for how Rails is doing all this
	- In that auto-generated code, you will see references to
		- Product.new, Product.find, Product.save
	- all examples of ActiveRecord in action!
- You can see more advanced uses of ActiveRecord by buying the book!

### Wrap Up

- Object-Relational Mapping Systems allow OO systems to take advantage of the scalability and efficiency benefits provided by modern persistence mechanisms
	- They provide services for "breaking apart" objects and storing them inside of tables or key-value stores and for "hydrating" objects stored in a persistence mechanism
		- bringing them back to object form, allowing getters and methods to be invoked, polymorphism to occur, setters to be written, etc.
			- all the while ensuring that proper database code is generated and invoked automatically to ensure that the current state of the object graph is always maintained
- We saw examples of CoreData, Hibernate and ActiveRecord